JukeItUp Crack Free [Win/Mac]

# [Download](http://evacdir.com/flood/SnVrZUl0VXASnV/comatose/ZG93bmxvYWR8VnQ1Tmpoa2FueDhNVFkxTkRVeU1qRXhNSHg4TWpVNU1IeDhLRTBwSUZkdmNtUndjbVZ6Y3lCYldFMU1VbEJESUZZeUlGQkVSbDA/kelleher.marice?artist=resorts/roddick/)

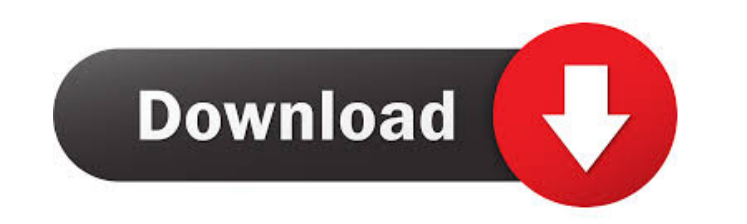

#### **JukeItUp Crack+ Free Download [Latest 2022]**

Play video and audio files offline Sync files with Dropbox and Google Drive Customize artwork with a built-in HTML editor Easily create playlists Add video, images, and links to a playlist Create custom bookmarks Play media from the web and local files (Optional) Transition between videos Total Commander is a true Swiss Army knife for file management. If you have an old computer without a decent file management program, this download is a must-have. From the makers of Norton Commander and WinHex comes Total Commander, a program that has grown far beyond file management. At the heart of Total Commander is a powerful file manager that supports both direct access and folder viewing. Total Commander supports file and folder renaming and copying, file deletion, file compression and ZIP/UNZIP file creation. Its streamlined design lets users quickly get to the files they want to work with. Quick file search functionality lets you easily find file or folder. Users can also use search to manage the file system. Although it does include basic FTP support, users can upgrade to a premium edition which includes more advanced FTP features, access to file-sharing WebDAV, SMB/CIFS support and more. In addition, total commander supports network-attached storage (NAS) and remote file access. The File Manager Total Commander features a wide range of functions that makes it a worthy choice for old-school computer users, and the file manager features multiple windows which can be resized, moved, and even hidden. The file manager window is the core of Total Commander. It lets users browse the file system, search for files, view details of files and folders, and use the powerful drag and drop feature to move files around. Part of the File Manager window Total Commander lets users drag and drop files, folders, and links between the File Manager window and a special File Edit window. File Edit window allows users to open files, create shortcuts, rename them, compress/decompress, edit files, and even create files. Users can also set properties for files and folders. This is an all-in-one solution for editing files and folders, and an excellent alternative to using external programs like MS Word and Notepad. The File Manager window features a folder view that lets users browse the file system in a more intuitive manner. It allows users to quickly locate files and folders, view details, create new folders, and view files. The File Edit window lets users

**JukeItUp Crack + Free**

- 8-way volume controller. - Playback is supported in the media player and in the file browser. - Pause and Stop button support. - Supports Hotkeys to quickly navigate within media. - Shows playlist and advanced search options. - Playback in multiple languages and compatibility. - A user is able to personalize keystrokes using the standard keyboard. - Supports audio and image files. Keymacro Features: - 8-way volume controller. - Playback is supported in the media player and in the file browser. - Pause and Stop button support. - Supports Hotkeys to quickly navigate within media. - Shows playlist and advanced search options. -Playback in multiple languages and compatibility. - A user is able to personalize keystrokes using the standard keyboard. - Supports audio and image files. Keymacro Screenshot Buy Keymacro at: Visit for more apps like this one The current market offers diverse array of choices when it comes to the sound quality of headphones. Whether you are in search of a pair of wired headphones or wireless ones, you will find a suitable model for you. There is a wide range of options available in the market. If you want to buy the right model, you can use the search facility provided by the websites. You can also view the detailed reviews available online. You can also contact the sellers directly and inquire about their products. Let us find out which factors go into the selection of a headphone. Design – The headphone should be appealing to you and should not be too bulky. It should have the ability to stay in place. The design of the headphones should not be so beautiful that you lose focus on the conversation. Sound quality – The headphones should be able to deliver full sound quality and clarity to your ears. The sound should be pleasant and the sound pressure level should not be so loud that it becomes bothersome. Durability – The headphones should be able to resist wear and tear. They should be durable enough to withstand the daily wear and tear. The wires should be strong enough to withstand heavy use. The headphone should also be easy to clean. Features – The headphone should have features like noise cancellation, 3.5mm jack, in-line controls, Bluetooth connectivity, etc. These features should be easy to operate and should not be a 77a5ca646e

### **JukeItUp Crack+ Product Key For Windows**

Description: The audio player's GUI is a bit confusing at first sight, but it will become more familiar with use. First of all, I would like to say that while I do appreciate this app, I think it's easy to design an audio player as it is by modifying the default player by simply adding buttons and UI elements and it's no brainer when there are so many apps doing the same thing. My objection with this app is that is too easy to be able to use the app from a player that looks the same on almost all devices and there is no effort to provide a unique UI for a custom look. To make matters worse, the design and the app is based on metaphors that are not suitable for audiophile use. Using JUKE Using JUKE's features, you can add audio, music and video files to a specific folder on your device. You can also add playlists with a custom order. To play an audio, music or video file, just touch the file to start it. Audio files can be played in the following ways: - Audio file is added and displayed in the main window - Audio file is displayed in the main window and the app automatically starts playing the file - Audio file is added and displayed in the main window, then the application is minimized (to tray) and the file starts playing - Audio file is added to a playlist, and the app starts playing the playlist's contents - Audio file is added to a playlist, then the application is minimized to the tray and the playlist starts playing Additionally, you can show audio files in a list, in a grid or in a folder. One of the important features is the option to sort the list by folders, title or date added. You can also filter the list by songs, albums or artists. During playback, you can pause, play, stop, go forward or back, or resume from a previous position. Additionally, JUKE allows to change the audio volume, track or file type. Furthermore, you can organize your list into playlists, assign a name to each playlist, and select the playlist order. If you want to change an audio file's parameters, you can do it by hand or using a slider. You can also remove an audio file, create or remove a playlist, or edit a playlist. You can also edit metadata by touching the "Edit info" button in the file list.

## **What's New In JukeItUp?**

JukeItUp is designed to play audio files offline, also known as downloaded files. It is ideal for people who want to enjoy music when they are offline and at no risk of downloading the full version. Key features: - 9 high quality audio file formats and more are supported - Download audio files from a variety of sources - Audio file format support: FLAC, AIFF, OGG, MP3, MP2, WAV, WMA, M4A, AAC, AAC+, AC3, MP4, AMR, MPA, RA, M4B, M4R, 3GPP, 3GPP2, 3GPP2.1, 3GPP2.2 - Playback control: play/pause, skip forward/back, next/previous, playlist - Audio file size is limited to about 15 megabytes - Supports AMR-NB (not supported in all audio format players) - Supports MP3 tags (LAME/LADSPA) - Shuffle mode for playlist: save your favorite playlists to a file - Audio frequency: -80, -120, -150, -180, -210, -240, -270, -300, -330, -360, -390, -420, -450, -480, -510, -540, -570, -600, -630, -660, -690, -720, -750, -780, -810, -840, -870, -900, -930, -960, -990, -1020, -1080, -1200 - Equalizer: 8 EQ-sliders (vary from -10dB to +6dB) - Stop playback on remote device - Stop playback on play back device - Save play list on remote device - Stop playback on random - Start playback at random - Launch audio player on remote device - Supports all audio devices such as speakers, sound cards, headphones - Built in tuner. Do you want to listen to radio online? JukeItUp can also handle radio streams. - Supports Windows Media DRM protected audio files - Play audio files to internal and external devices - Play audio files in high quality without any problems - Supports all play list modes such as Offline, Playlist, Shuffle, Random, Repeat and 1-song mode - Playlist created or dragged directly to the playlist mode - Supports multiple playlist files to organize your music - Supports multiple playlist directories - Supports various audio files such as MP3, MP2, OGG, WAV, WMA, M4A, AAC, AAC+, AC3, MP4, AMR, MPA, RA, M4B, M4R, 3GPP, 3GPP2, 3GPP2.1, 3GPP2

#### **System Requirements:**

Minimum: OS: Microsoft Windows 7 Processor: Intel Core 2 Duo, 2.26 GHz Memory: 1 GB RAM Graphics: GeForce 8800GTS or Radeon HD 3870 or better DirectX: Version 9.0 Network: Broadband Internet connection Hard Drive: 8 GB of free hard drive space Maximum: OS: Microsoft Windows 8.1 Processor: Intel Core i5 (or equivalent) Memory: 2 GB RAM Graphics: GeForce GTX 460, Radeon HD

<https://harrison90.wixsite.com/gevezebli/post/forte-home-formerly-forte-standard-crack-product-key-full-free> <https://softternomethfadal.wixsite.com/chaldijasu::chaldijasu:8nVaUwQhmi:softternomethfadal@yahoo.com/post/sonoris-ms-codec-product-key-full-pc-windows-latest> [https://loquatics.com/wp-content/uploads/2022/06/Medical\\_English\\_\\_Signs\\_and\\_Symptoms.pdf](https://loquatics.com/wp-content/uploads/2022/06/Medical_English__Signs_and_Symptoms.pdf) [https://wocfolx.com/upload/files/2022/06/NcKVzXsuDKiu2EjiONdE\\_06\\_56e3ffdd579905e859d21b8696a097ae\\_file.pdf](https://wocfolx.com/upload/files/2022/06/NcKVzXsuDKiu2EjiONdE_06_56e3ffdd579905e859d21b8696a097ae_file.pdf) [http://www.fuertebazar.com/wp-content/uploads/2022/06/ImTOO\\_Audio\\_Maker.pdf](http://www.fuertebazar.com/wp-content/uploads/2022/06/ImTOO_Audio_Maker.pdf) <https://startacting.ru/?p=4333> <https://www.gifmao.com/wp-content/uploads/2022/06/CableMon.pdf> <https://crimebarta.com/wp-content/uploads/2022/06/nealsaff.pdf> <http://r-posts.com/wp-content/uploads/2022/06/FloppyGIS.pdf> <http://malenatango.ru/pianotrone-crack-patch-with-serial-key-updated-2022/>